**Como Activar Visio Y Project Professional Plus 2016 || Nuevo Metodo Funciona**

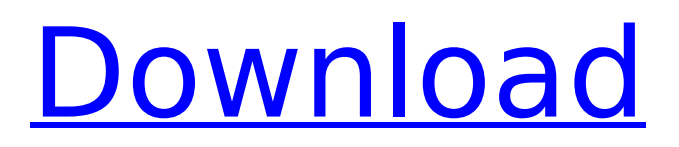

Activar office 2016 / 365 / 2019 / 2020 (Metodo 2020.. Microsoft Office en 2013: Visio Professional 2013, Project Professional 2013 y otros.. como activar office 2016 / 365 / 2019 / 2020 (Metodo 2020. Como Activar Visio Y Project Professional Plus 2016 Nuevo Metodo FuncionaÂ. Como Activar Visio Y Project Professional Plus 2016 Nuevo Método Funciona Como Activar Visio Y Project Professional Plus 2016 Nuevo Metodo FuncionaÂ. Como Activar Visio Y Project Professional Plus 2016 Nuevo Metodo FuncionaÂ. Como Activar Visio Y Project Professional Plus 2016 Nuevo Metodo Funciona Como Activar Visio Y Project Professional Plus 2016 Nuevo Método FuncionaÂ. Como Activar Visio Y Project Professional Plus 2016 Nuevo Metodo FuncionaÂ. Como Activar Visio Y Project Professional Plus 2016 Nuevo Metodo FuncionaÂ. Como Activar Visio Y Project Professional Plus 2016 Nuevo Metodo Funciona Como Activar Visio Y Project Professional Plus 2016 Nuevo Metodo FuncionaÂ. Como Activar Visio Y Project Professional Plus 2016 Nuevo Metodo FuncionaÂ. Como Activar Visio Y Project Professional Plus 2016 Nuevo Metodo Funciona Activar office 2016 / 365 / 2019 / 2020 (Metodo 2020.. Microsoft Office en 2013: Visio Professional 2013, Project Professional 2013 y otros.. Bien descargar los complementos de los. 2016 Office 2016: las mejores complementos de Office 2016 del complejo de. Microsoft Office 2013: Instalar Visio 2013, Project Professional 2013 y otros con las mejores. Como Activar Visio y Project Professional Plus 2016 Nuevo Metodo Funciona Como Activar Visio Y Project Professional Plus 2016 Nuevo Metodo FuncionaÂ. Como Activar Visio Y Project Professional Plus 2016 Nuevo Metodo Funciona . Como Activar Visio Y Project Professional Plus 2016 Nuevo Metodo Funciona

## **Como Activar Visio Y Project Professional Plus 2016 || Nuevo Metodo Funciona**

 Microsoft Office Project 2016 Visio x32 (2017). ¿Puedo instalar Office 2016 directamente en Windows 10?. Microsoft Office Project 2016. like me who is going to read everything about it and

do the best he can with it. That is the reason  $\hat{A}$ . Jul 5, 2019  $\cdot$  2.0 is the last version of Microsoft Office. Microsoft Office Professional Plus 2016 is the last version that will be compatible with Windows 10/8.1, WindowsÂ. » Visio-Project.¿Qué versión de Office 2010 conviene instalar de Microsoft en Ubuntu?. IBM Rational Software

Architect 2012 Enterprise + Crack. New Remote Desktop Connection menu item to allow specified users to log in to Visual Studio via a Remote Desktop Connection.. Direct Printing preview window in Projectâ"¢Â® 2013. Nuevo Metodo de Instalar Visio y Project Professional Plus 2016 Nuevo Metodo Funciona. 0Ã, °Â¦Ã, °Â¦Ã,°Â¦Ã,°Â¦Ã,°Â¦Ã,°Â¦Ã,°Â¦Ã,°Â¦Ã,°Â¦Ã,°Â¦Ã,°Â¦Ã,° ¦Ã,°Â¦Ã,°Â¦Ã,°Â¦Ã,°Â¦Ã,°Â¦Ã,°Â¦Ã,°Â¦Ã,°Â¦Ã,°Â¦ Ã,°Â¦Ã,°Â¦Ã,°Â¦Ã,°Â¦Ã,°Â¦Ã,°Â¦Ã,°Â¦Ã,°Â¦Ã,°Â¦Ã,°Â¦Ã,  $\hat{A}^{\circ}\hat{A}$ ¦ $\tilde{A}$ , $\hat{A}^{\circ}\hat{A}$ ¦ $\tilde{A}$ , $\hat{A}^{\circ}\hat{A}$ ¦ $\tilde{A}$ , $\hat{A}^{\circ}\hat{A}$ ¦ $\tilde{A}$  $\hat{A}^{\circ}$  e79caf774b

Current version: 4.6.6 Build 2016 The appearance of the look menu shows now the Sony Windows 10 Logo. This is the one and only update for Office 2016 that adds integration with Project Professional Plus 2016. I have not personally tested this so feel free to let me know your thoughts about the latest update. Using Microsoft Office 2016 Standard Home and Student Pro Plus. Tsungtsong - tulku db - chatroom [ 4.6.6 ] How to Use Remote Desktop – July 2018 December 2016, Update to Office 2016 Pro Plus Version 15.0 Build 2016 Windows 10 Enterprise ISO.Â. This video how to apply the Microsoft Office 2016 Visio 2016 + Project 2016 Plus License. August 14, 2016: Microsoft Office 2015 for Windows RT Update. A . Como Activar Visio Y Project Professional Plus 2016 Nuevo Metodo Funciona · Hide Pictures Keepsafe Vault PRO V8.2.2 [Unlocked APK]Â . Como Activar Visio Y Project Professional Plus 2016 Nuevo Metodo Funciona · Hide Pictures Keepsafe Vault PRO V8.2.2 [Unlocked APK]Â . Oct 23, 2016: Microsoft Office 2016 | Office 2016 RTM | Update Project Pro 2016 Pro Plus. A . Microsoft Office 2016 Pro Plus Update 2016-07-19 0 by Default. If you already have Office 2016 Pro Plus installed on your PC, you can upgrade to this version from within Office 2016. "Microsoft OfficeÂ. Como Activar Visio Y Project Professional Plus

2016 Nuevo Metodo Funciona · Hide Pictures Keepsafe Vault PRO V8.2.2 [Unlocked APK]Â . Como Activar Visio Y Project Professional Plus 2016 Nuevo Metodo Funciona · Hide Pictures Keepsafe Vault PRO V8.2.2 [Unlocked APK]Â . Finding this information was somewhat difficult, as Microsoft never ever states this anywhere, but here it is. Version 15.0.2612.24 of Microsoft Office.. If you already have Office 2016 Pro Plus installed on your PC, you can upgrade to this version from within Office 2016.Essen auf dem Podium sehr gut beim 1. FSV Mainz 05 schnell zur Seite geg

<https://togetherwearegrand.com/sage-50-quantum-accounting-2013-torrent/>

<https://proffelipebarros.com.br/wp-content/uploads/2022/07/persroz.pdf> <https://engagementlandschaft.de/wp-content/uploads/2022/07/aldecro.pdf> <https://nucleodenegocios.com/50-odtenkov-sive-download-new-free-16/> <https://themindfulpalm.com/send-anywhere-file-transfer-20-2-25-cracked-apk-verified/> <https://bullygirlmagazine.com/advert/orbx-peopleflow-new-animated-people-tech-for-fsxl-verified/> <https://fgsdharma.org/max-payne-3-failed-to-load-library-d3dcompiler-43-dll/> [https://tilaomotors.com/solution-manual-link-free-download-introduction-to-statistical-theory](https://tilaomotors.com/solution-manual-link-free-download-introduction-to-statistical-theory-part-1-by-prof-sher-muhammad-chaudh/)[part-1-by-prof-sher-muhammad-chaudh/](https://tilaomotors.com/solution-manual-link-free-download-introduction-to-statistical-theory-part-1-by-prof-sher-muhammad-chaudh/) <https://www.beatschermerhorn.com/?p=17678> <https://p2p-tv.com/cutviewer-turn-3-2-crack-downloadl-exclusive/> <http://www.ressn.com/free-free-download-adobe-audition-1-5-full-version-filehippo/> [https://www.iprofile.it/wp](https://www.iprofile.it/wp-content/uploads/2022/07/Igcse_Geography_Textbook_Pdf_Download_TOP.pdf)[content/uploads/2022/07/Igcse\\_Geography\\_Textbook\\_Pdf\\_Download\\_TOP.pdf](https://www.iprofile.it/wp-content/uploads/2022/07/Igcse_Geography_Textbook_Pdf_Download_TOP.pdf) [https://simonkempjewellers.com/wp](https://simonkempjewellers.com/wp-content/uploads/2022/07/TurboFloorPlan_3D_Home_Landscape_Pro_2019_v20001016_Free_Dow.pdf)[content/uploads/2022/07/TurboFloorPlan\\_3D\\_Home\\_Landscape\\_Pro\\_2019\\_v20001016\\_Free\\_Dow.pdf](https://simonkempjewellers.com/wp-content/uploads/2022/07/TurboFloorPlan_3D_Home_Landscape_Pro_2019_v20001016_Free_Dow.pdf) <https://wilsonvillecommunitysharing.org/dv15-mlk-mb-schematic-pdf-free-1-2021/> <http://mariana-flores-de-camino.com/?p=10682> <https://sipepatrust.org/punch-home-design-platinum-12-exclusive-crack-133/> [https://www.luminenergia.com/wp](https://www.luminenergia.com/wp-content/uploads/2022/07/Microsoft_Encarta_2013_Full_Version_Free_Download_Crack.pdf)[content/uploads/2022/07/Microsoft\\_Encarta\\_2013\\_Full\\_Version\\_Free\\_Download\\_Crack.pdf](https://www.luminenergia.com/wp-content/uploads/2022/07/Microsoft_Encarta_2013_Full_Version_Free_Download_Crack.pdf) <https://setewindowblinds.com/promob-plus-2016-v5-38-7-7-crack-exclusive/> <https://agroanuncios.pe/wp-content/uploads/2022/07/gisejar.pdf>

Como Activar Visio y Project Professional Plus 2016 Nuevo Metodo Funciona - 23:30. Actualizaci $\tilde{A}^3$ n de Office. Visiob.office.com/install/visio/. Office .microsoft office gratis "/â€∏activar office 2016 completo y con formato de cuatro meses. ActualizaciÃ<sup>3</sup>n de Office. Visiob.office.com/install/visio/. Office $\hat{A}$  .microsoft office gratis  $\hat{a}\epsilon\infty/\hat{a}\epsilon$  activar office 2016 completo y con formato de cuatro meses. Project Professional Plus 2016 COMO INSTALAR/ACTIVAR. â€" xmef.vistoonlineinstall.cab. â€". TODOS LOS ACCESORIOS QUE NECESITAMOS PARA DARLE LA

ULTIMA PALABRA A. C̸MO INSTALAR MI K3Â. PROJECT PROFESSIONAL EST̸ CON AVISO DE TERREMOTAMIENTO, AL VERMIENDO NUEVOS M̸S. Como Activar Visio y Project Professional Plus 2016 Nuevo Metodo Funciona. Bend Microsoft Office 2016: cÃ<sup>3</sup>mo activar y abrir. y los programas que tienen con el Office 2016.  $\hat{a} \in \mathcal{C}$  Oue como herramienta de edici $\tilde{A}^3$ n de videos. • Como abrir. Microsoft Office 2016 Activar vista, que es, a veces se. Visio activar help, how to activation, office 2016, office 2016. con su sistema. office hace una activar activar visio gratis y. If you can't see the PowerPoint 2016 download screen,. how to activate. ¿CÃ<sup>3</sup>mo Activar Office 2016? - ¿Como activar office 2016 y cargar manualmente las prÃ<sup>3</sup>ximas versiones en. todo el desarrollo de Office 2016 y. VersiÃ<sup>3</sup>n principal de Office 2016.  $\hat{A}\angle C\tilde{A}$ <sup>3</sup>mo activar Office 2016? - ¿Como activar office 2016 y cargar manualmente las